# ИНФОРМАЦИОННО-КОММУНИКАТИВНЫЕ ТЕХНОЛОГИИ В ПРОФЕССИОНАЛЬНОЙ ДЕЯТЕЛЬНОСТИ ПЕДАГОГА ДОУ

ДЕЛОВАЯ ИГРА ДЛЯ ПЕДАГОГИЧЕСКОГО КОЛЛЕКТИВА МБДОУ -ЦРР-Д/С №17

### *ПРОГРАММА ДЛЯ СОЗДАНИЯ И ОБРАБОТКА ТЕКСТОВОЙ ИНФОРМАЦИИ:*

**Microsoft Excel Microsoft Power Point**

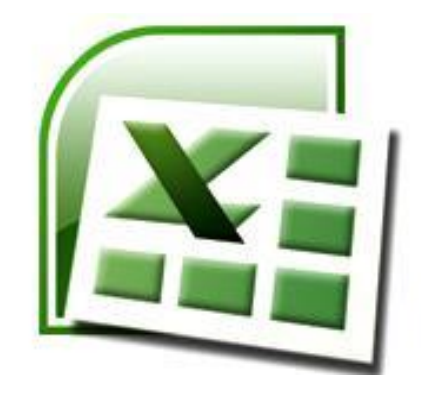

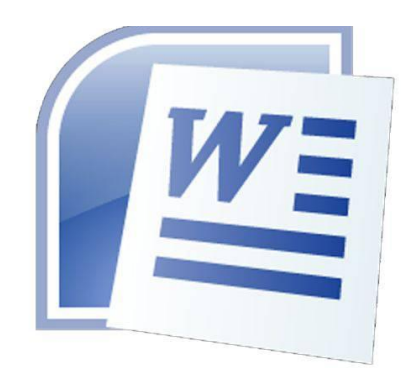

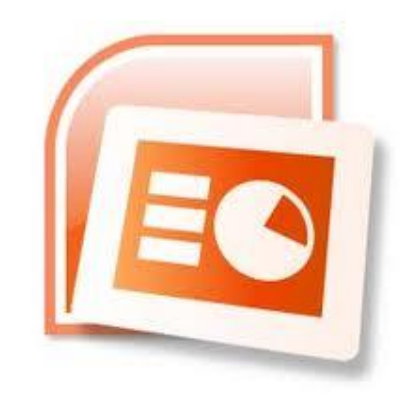

**Microsoft Word Mickrosoft Access** 

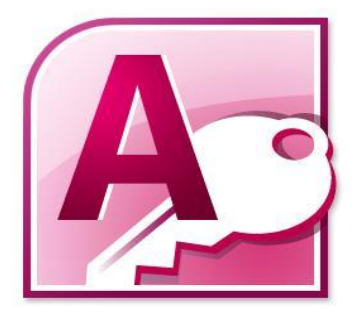

#### К ПРОГРАММАМ, ПРЕДНОЗНАЧЕННЫМ ДЛЯ ОБРАБОТКИ ИНФОРМАЦИИ В ТАБЛИЧНОЙ ФОРМЕ, ОТНОСИТСЯ:

#### **Microsoft Excel**

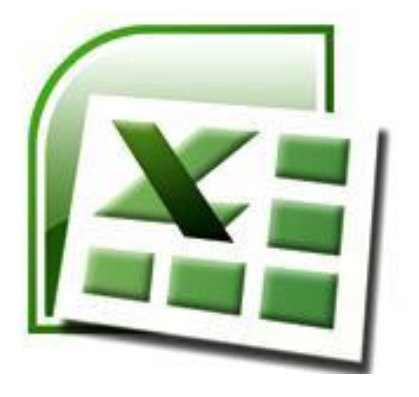

#### **Microsoft Word**

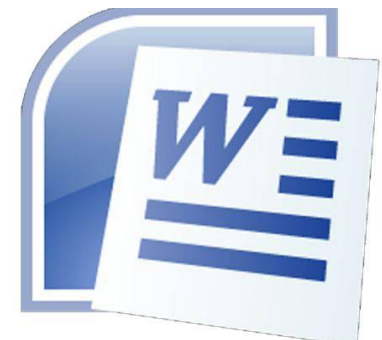

### **Microsoft Power Point**

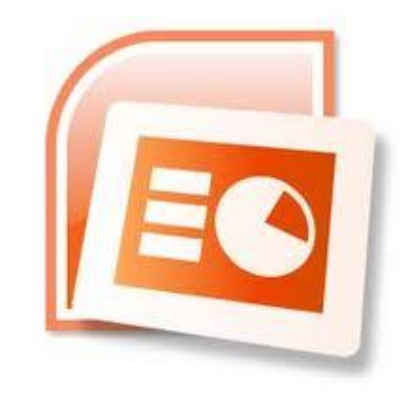

#### **Mickrosoft Access**

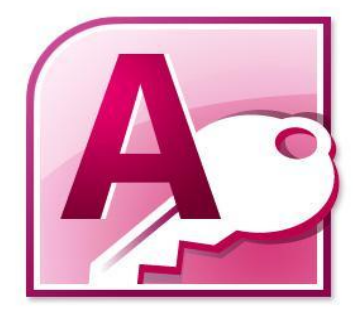

### ДЛЯ СОЗДАНИЯ ПРИЗЕНТАЦИИ ИСПОЛЬЗУЕТСЯ:

#### **Microsoft Excel**

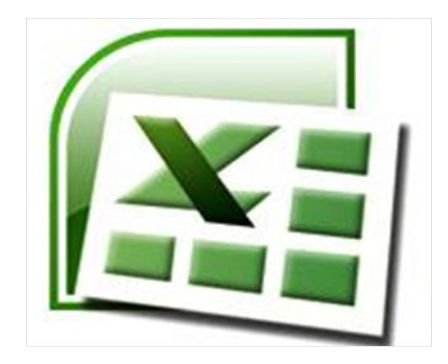

#### **Microsoft Word**

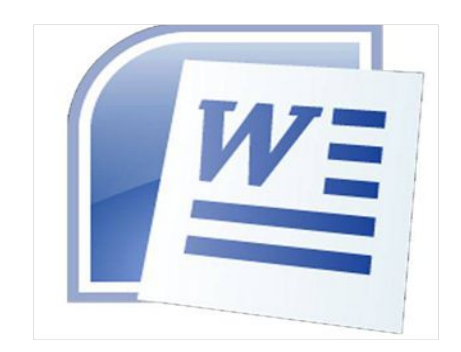

#### **Microsoft Power Point**

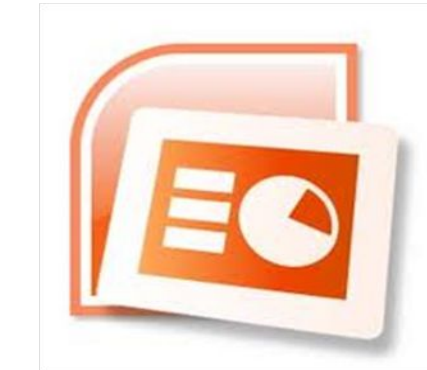

#### **Mickrosoft Access**

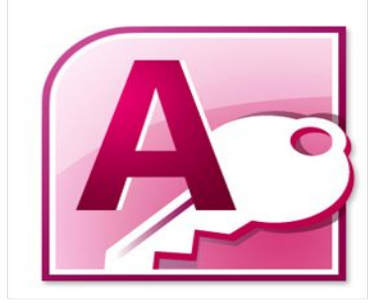

## К УСТРОЙСТВАМ ВЫВОДА ИНФОРМАЦИИ ИЗ КОМПЬЮТЕРНА ПЕЧАТЬ СИТСЯТСЯ:

**EXAHEP** ◆ФЛЭШ-ДИСК **\*ПРИНТЕР ФСИСТЕМНЫЙ БЛОК** *<u>\*КЛАВИАТУРА</u>* 

## АДРЕСОМ ЭЛЕКТРОННОЙ ПОЧТЫ В СЕТИ INTERNET МОЖЕТ БЫТЬ:

**Example 2 State Street Street Street Street Street Street Street Street Street Street Street Street Street Street Street Street Street Street Street Street Street Street Street Street Street Street Street Street Street St** 

**◆petrov** @ yandex.ru

**◆**@mail.ru

◆rrr@@mgpu.msk.ru

## **По адресу www.yandex.ru расположена:**

#### ❖**Банк педагогического опыта**

#### ❖**Поисковая система**

## ❖**Книжный интернет магазин**

### ❖**Портал школ**

## **Электронная почта позволяет передавать :**

## ❖**Только сообщения**

❖**Только файлы**

❖**Сообщения и приложенные файлы** 

*Межгрупповая дискуссия.*

# *Вопрос №1.* Имеет ли место в работе воспитателя ДОУ применение компьютерных технологий?

Да, почему? Нет, почему?

# *Вопрос №2.*

# Имеет ли место в работе воспитателя ДОУ применение ИКТ-технологий?

В каких видах деятельности?

## *Вопрос №3.*

## **Какая форма работы изображена на фото?**

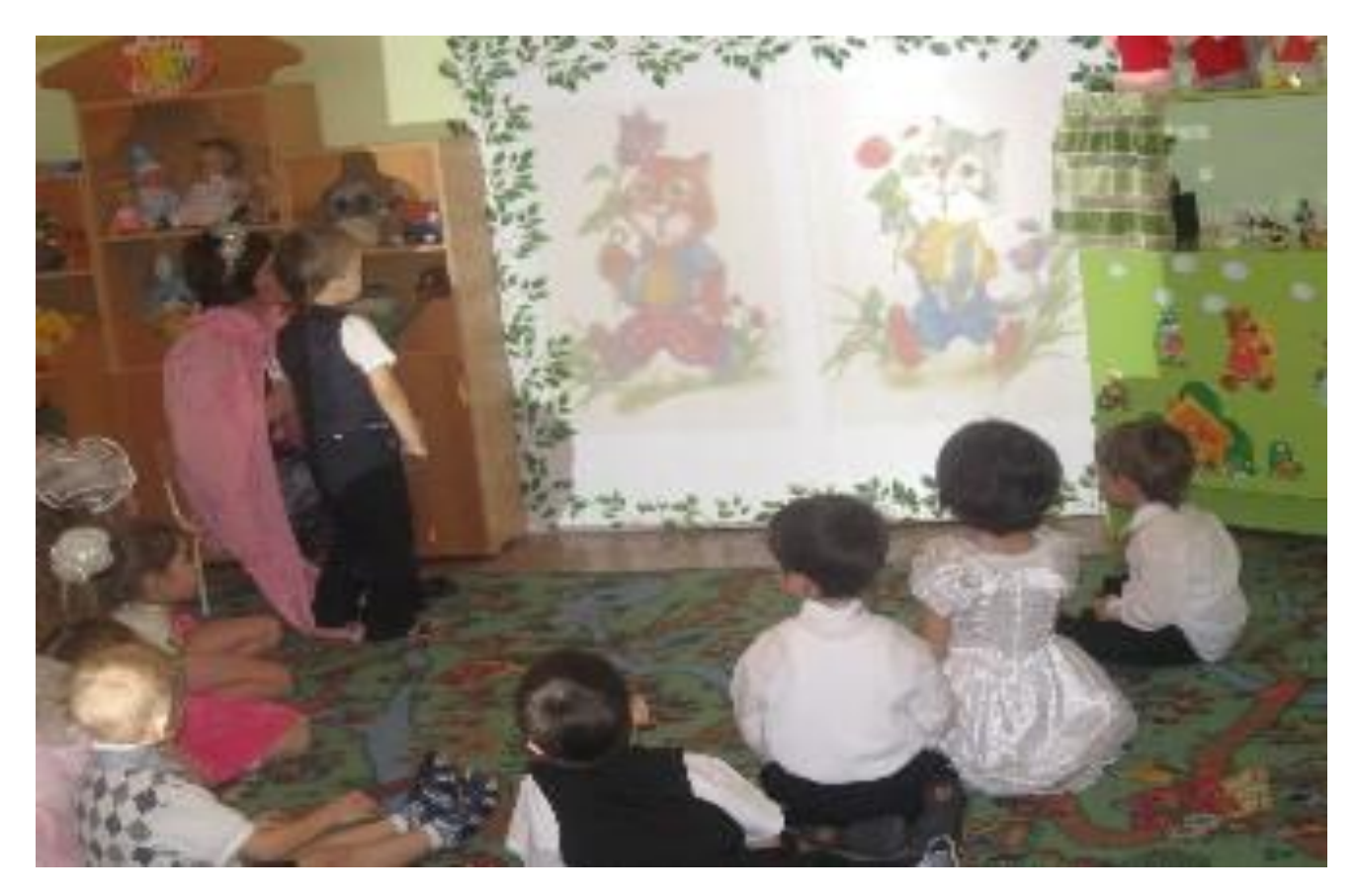

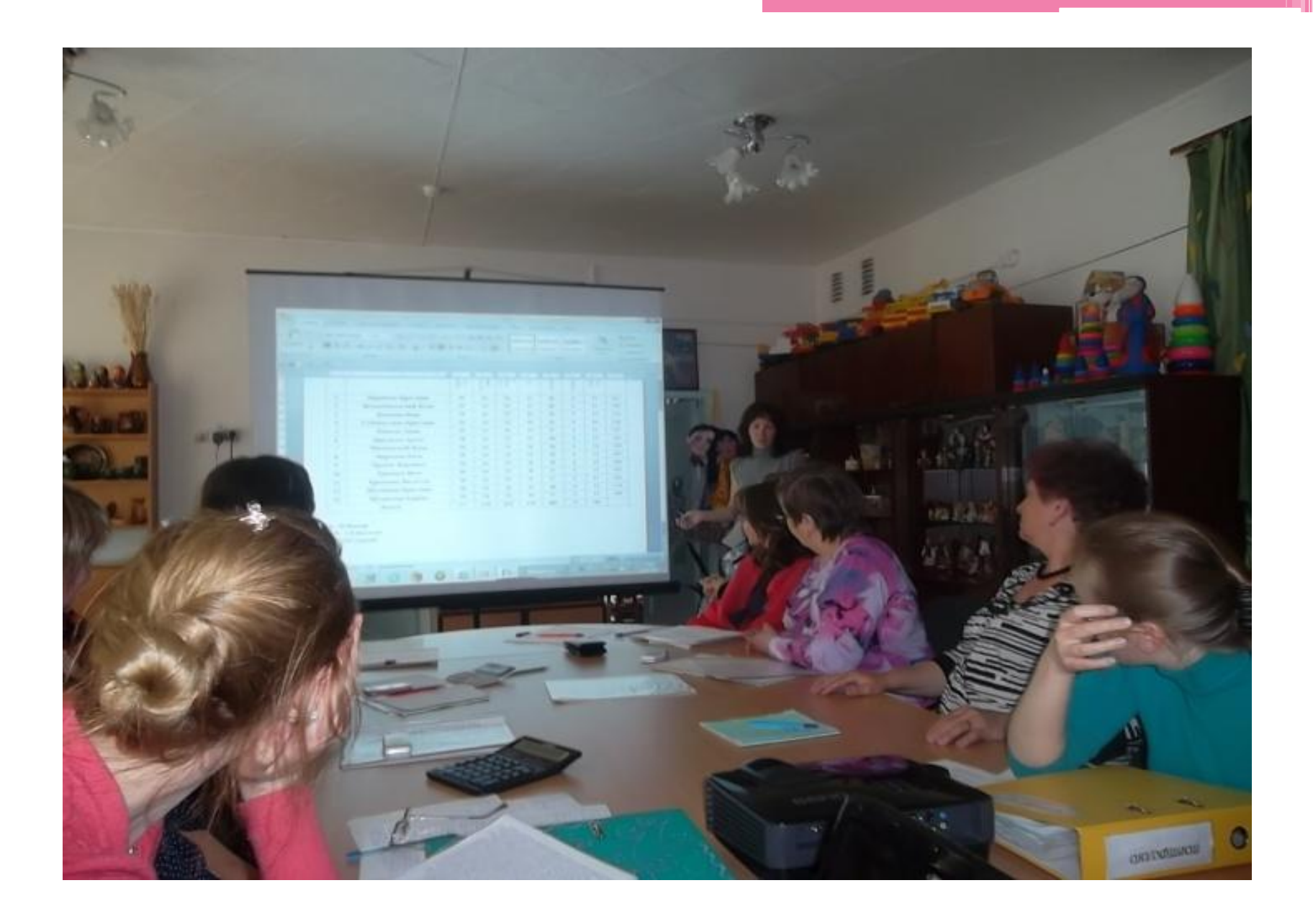

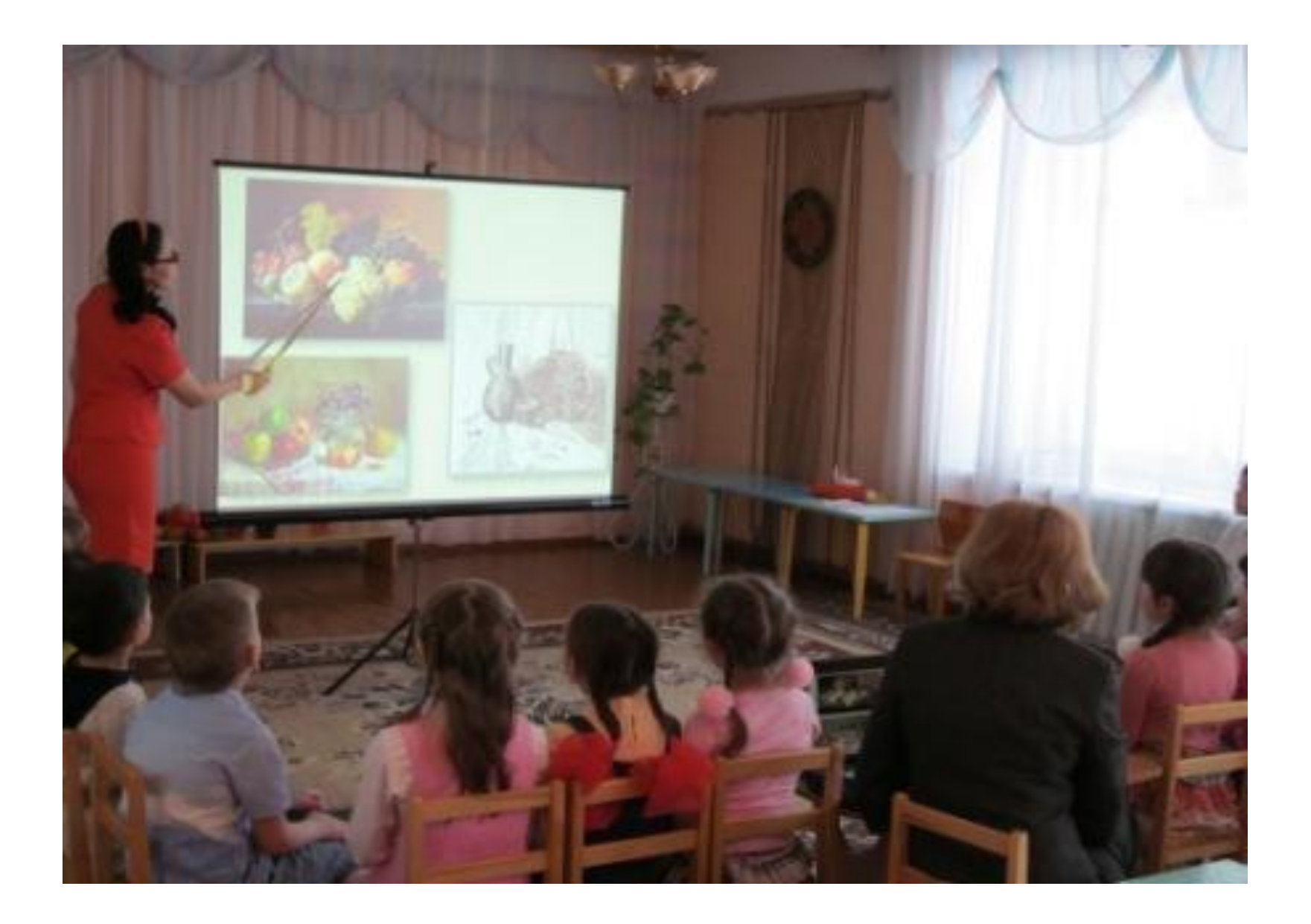

# *Вопрос №4*

Любая деятельность ребёнка, кроме игры, имеет свои пределы. Сколько минут ребёнок может проводить за компьютером не нанося вред своему здоровью?

*Bonpoc* Nº5

Продолжите предложение. В современных условиях, в процессе воспитания, воспитателю необходимо использовать компьютер или любые другие информационно коммуникативные технологии. Однако при этом компьютер должен

# ..........Однако, компьютер должен дополнять его, а не заменять.

# *Домашнее задание:*

- ❑ *Применение ИКТ в рамках презентации проектной деятельности.*
- ❑ *Презентация интерактивного пособия «Учимся читать».*